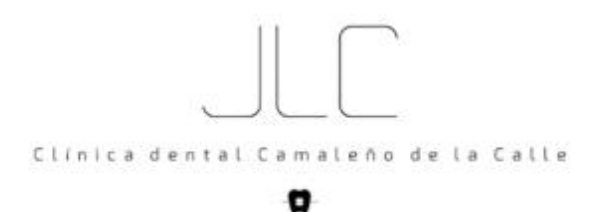

C/Rigoberto Cortejoso nº 6, 2º B Valladolid 47014 983375066 y 626408007 www.JLCDent.com clinicadentaljlc@gmail.com

## **Política de Cookies**

**CLÍNICA DENTAL CAMALEÑO DE LA CALLE,** le informa que en este sitio web se utilizan **cookies**. Las cookies son pequeños archivos que algunas plataformas, como las páginas web, pueden instalar en el equipo del usuario (ordenador, tablet, smartphone, etc.). Sus funciones pueden ser muy variadas: almacenar tus preferencias de navegación, recopilar información estadística, permitir ciertas funcionalidades técnicas... En ocasiones, las cookies se utilizan para almacenar información básica sobre los hábitos de navegación del usuario o de su equipo, hasta el punto, según los casos, de poder reconocerlo.

Las cookies son útiles por varios motivos. Desde un punto de vista técnico, permiten que las páginas web funcionen de forma más ágil y adaptada a tus preferencias, como por ejemplo almacenar tu idioma o la moneda de tu país. Además, ayudan a los responsables de los sitios web a mejorar sus servicios, gracias a la información estadística que recogen a través de ellas. Finalmente, sirven para hacer más eficiente la publicidad que te mostramos, gracias a la cual te podemos ofrecer nuestros servicios de forma gratuita.

Para obtener más información sobre cookies, visit[e Your Online Choices España.](http://www.youronlinechoices.com/es/)

Existen diferentes tipos de cookies. En un primer nivel podemos diferenciar entre:

- **Cookies propias:** Pertenecen y son gestionadas por el propietario del sitio web.
- **Cookies de terceros:** Pertenecen y son gestionadas por terceros, ajenos al propietario.

Las cookies pueden ser de "**sesión**", por lo que se borrarán una vez el usuario abandone la página web que las generó o "**persistentes**", que permanecen en su ordenador un tiempo programado que puede alcanzar años.

Además, las cookies son clasificables atendiendo a la finalidad con que fueron creadas:

- **Cookies técnicas y funcionales:** son las estrictamente necesarias para el uso del site y para la prestación del servicio.
- **Cookies analíticas:** Utilizamos cookies analíticas para ayudarnos a comprender qué uso hacen los usuarios de nuestra web. Por ejemplo, nos sirven para contar el número de personas diferentes que visitan nuestra web o que utilizan una característica en concreto, en lugar del número total de veces que se utiliza la web o la característica. Sin esta cookie, si usted visita la web una vez por semana durante tres semanas, le contaríamos como tres usuarios independientes. Sin estas cookies, nos resultaría muy difícil analizar el rendimiento de nuestra web y mejorarla.
- **Cookies de personalización:** permiten al usuario configurar el diseño, idioma, preferencias, etc. de su navegador.
- **Cookies publicitarias y comportamentales:** se usan para llevar a cabo una gestión eficaz de los espacios publicitarios que se han incluido en una web o aplicación desde la que se presta el servicio. Resultan útiles para adecuar la publicidad ofrecida a los intereses de los usuarios, ya que recogen información sobre sus preferencias. Son las que se utilizan en técnicas de marketing como el retargeting.
- **Cookies de afiliados:** realizan el seguimiento de las visitas procedentes de webs con las que un site ha establecido un contrato de afiliación.

 **Cookies de interacción social:** Utilizamos las cookies para permitirle compartir contenido directamente en las redes sociales, como Facebook, Twitter o Google+. Un ejemplo sería cuando usted hace clic en "me gusta" o "tuitea" sobre un negocio o producto anunciado en nuestra web.

En nuestro sitio web se utilizan las siguientes cookies:

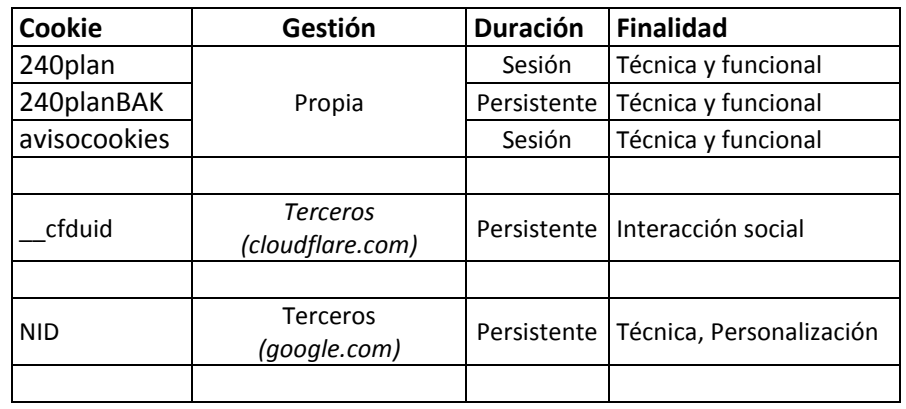

Para obtener más información sobre las finalidades de las cookies de terceros, su gestión y sus ajustes le sugerimos visitar los sitios web de los mencionados terceros.

## **Instrucciones para desactivar las cookies:**

1. Usted puede restringir, bloquear o borrar las cookies de nuestra web (o de cualquier otra), utilizando su navegador. En cada navegador la operativa es diferente. La función de 'Ayuda' le mostrará cómo hacerlo.

2. Mediante herramientas de terceros, como Ghostery o Your online choices

El hecho de desactivar el uso de cookies en nuestro sitio web puede disminuir la funcionalidad del mismo, producir limitaciones en la navegación o, en determinados casos, impedir incluso dicha navegación.

**Por el hecho de permanecer en este sitio web, navegar por el mismo y no desactivar en su navegador el uso de cookies, usted manifiesta expresamente su aceptación al uso de las mismas.**